## RaportOferteDepuse

## Page 1 of 1

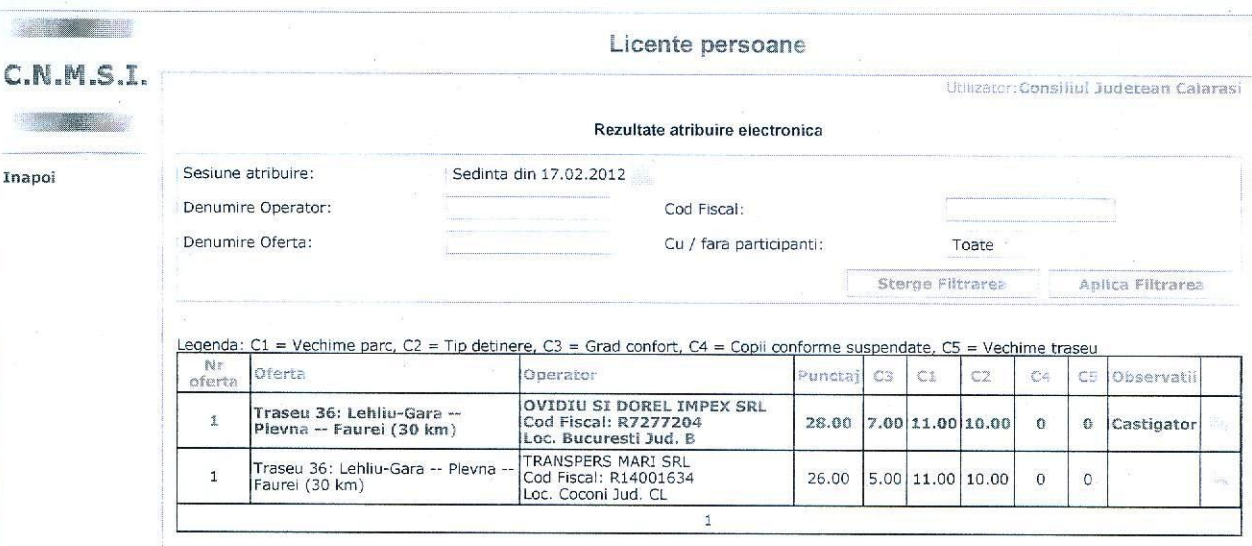

## DateLicitatie

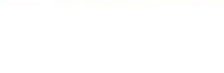

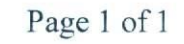

 $\ddot{\rm c}$ 

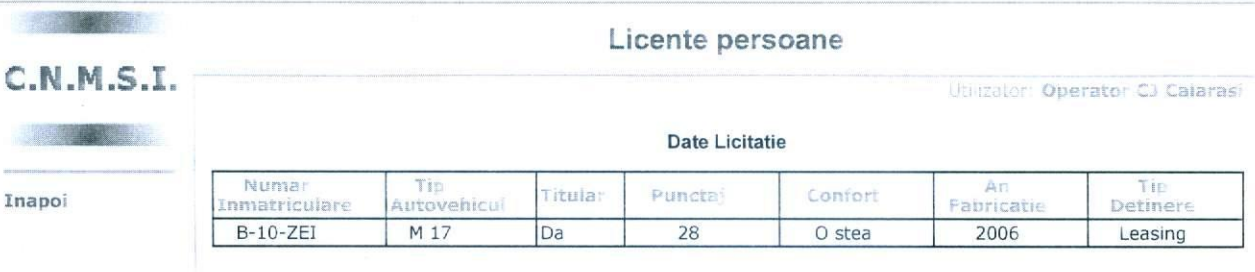